# **Problem z drukowaniem związany z ustawieniem**

# **ditheringu sterownika drukarki w systemie Windows**

Wykryto problem z drukowaniem związany z funkcją ditheringu sterownika drukarki SATO dla systemu Windows.

### **Występowanie problemu**

Błąd zaobserwowano przy zmianie ustawienia ditheringu sterownika drukarki w wersji 8.4.9.27651 z wartości domyślnej ("Clipart").

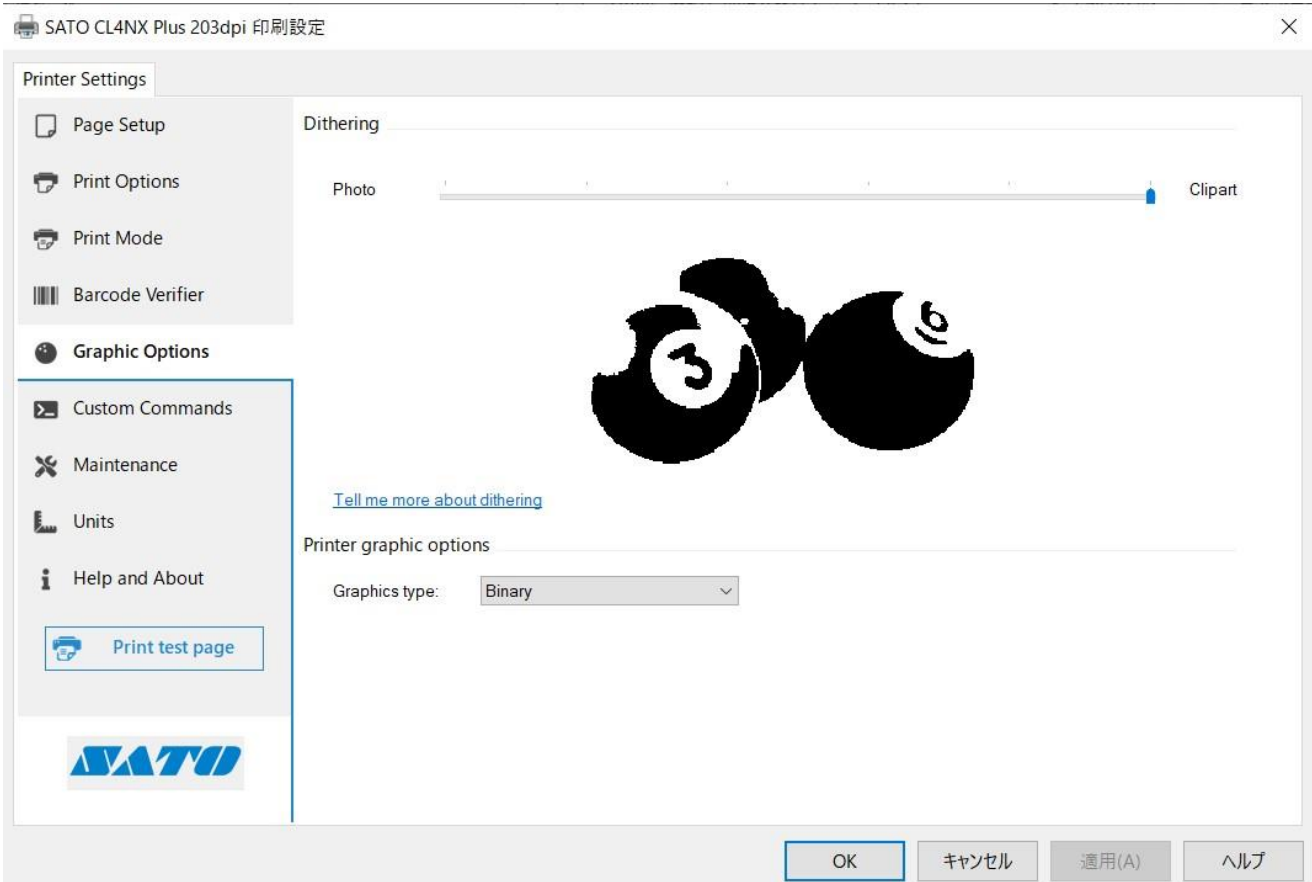

### **Szczegóły**

W przypadku drukowania przy użyciu sterownika drukarki dla systemu Windows 8.4.9.27651 i zmiany ustawienia ditheringu na inne niż ustawienie domyślne ("Clipart"), wyniki drukowania mogą różnić się od wcześniejszych wersji sterownika. Jest to spowodowane awarią funkcji ditheringu i może być bardziej widoczne, jeśli w układzie wydruku występują wyrażenia tonowe (obrazy kolorowe lub w skali szarości).

### **Oznaki, że możesz doświadczać tego problem**

1. 1. Jeśli dithering jest ustawiony na "Foto", gradacja (w logo itp.) może nie zostać

wydrukowana.

\*Testowano za pomocą programu Acrobat Reader

2. Po zmianie ustawienia ditheringu na inne niż "Clipart" wydrukowany obraz może nie ulec zmianie.

\*Testowano w programie Microsoft Excel

Tego problemu nie zaobserwowano podczas drukowania:

1. Kody 1D i 2D wykorzystujące czcionkę kodów kreskowych lub czcionkę poleceń

2

- 2. Tekst przy użyciu czcionki rezydentnej lub czcionki poleceń
- 3. Dowolna zawartość, gdy sterownik używany jest w trybie pass-through

## **Zapobieganie**

Pobierz najnowsze sterowniki ['tutaj'.](https://jpn01.safelinks.protection.outlook.com/?url=https%3A%2F%2Fwww.sato-global.com%2Ffiles%2FPrinter_Drivers%2FWindows_Printer_Driver%2FSATO_Driver.zip&data=05%7C01%7Cdaniely.amancio%40sato-global.com%7C54c653ad66964547cc2a08dbf6cf2034%7C67cc7039f87d4efbb64e02b69e8a4b17%7C1%7C0%7C638375141751138292%7CUnknown%7CTWFpbGZsb3d8eyJWIjoiMC4wLjAwMDAiLCJQIjoiV2luMzIiLCJBTiI6Ik1haWwiLCJXVCI6Mn0%3D%7C3000%7C%7C%7C&sdata=Lb3JSKvKMqK3%2FSdaIAsJb3AGKhf2jYKj%2BgYBadztpXA%3D&reserved=0)